# **SUPPLIER GUIDE**

**Coupa Supplier Porta** 

### $\begin{bmatrix} \mathbf{F} \\ \mathbf{G} \end{bmatrix}$ TABLE OF CONTENTS

<span id="page-1-0"></span>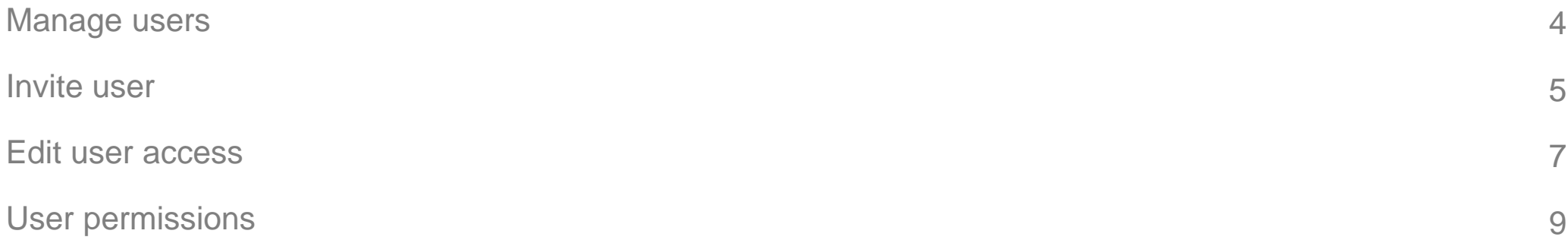

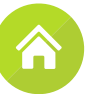

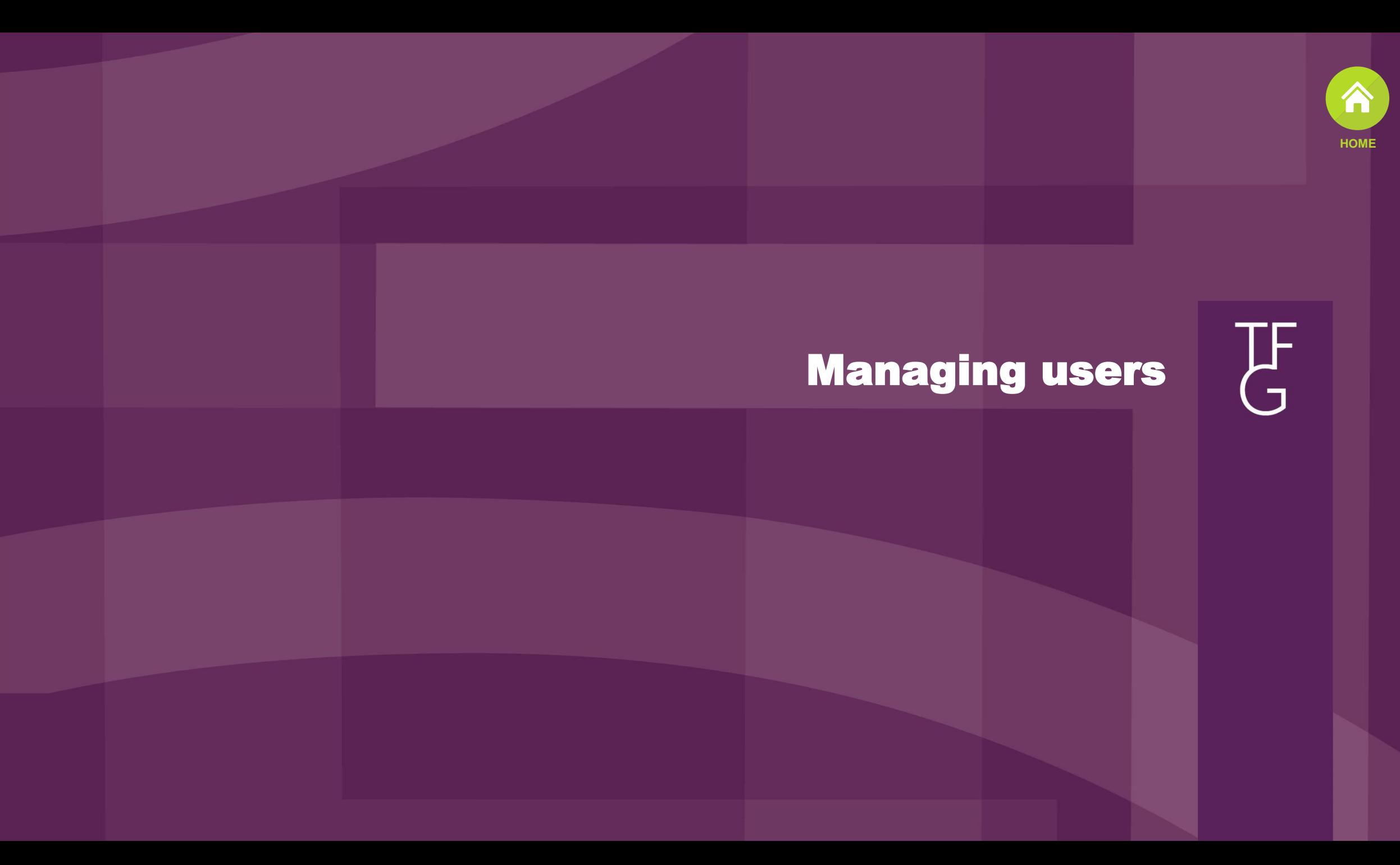

Manage users TF<br>G

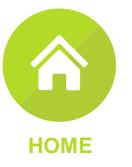

<span id="page-3-0"></span>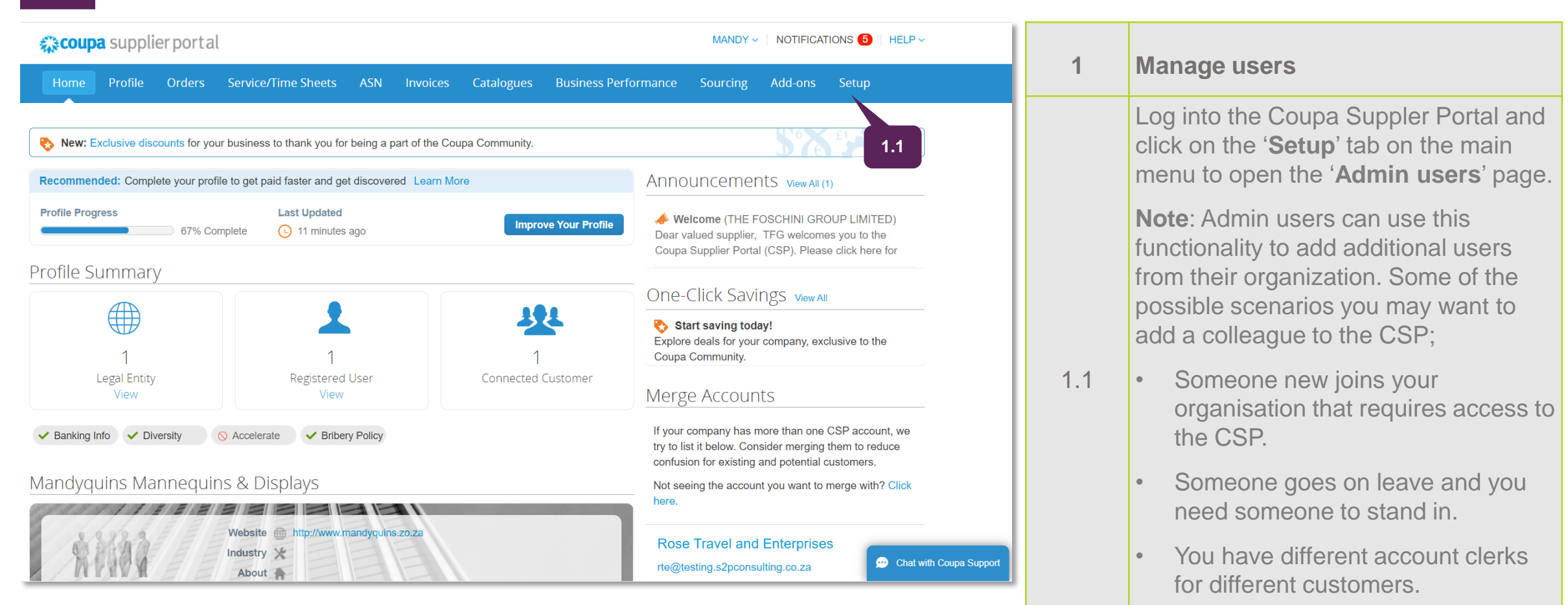

Someone leaves the organisation

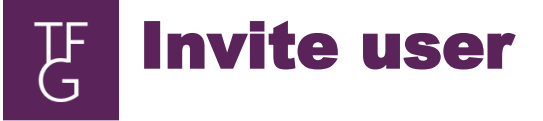

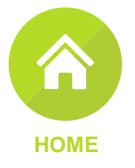

<span id="page-4-0"></span>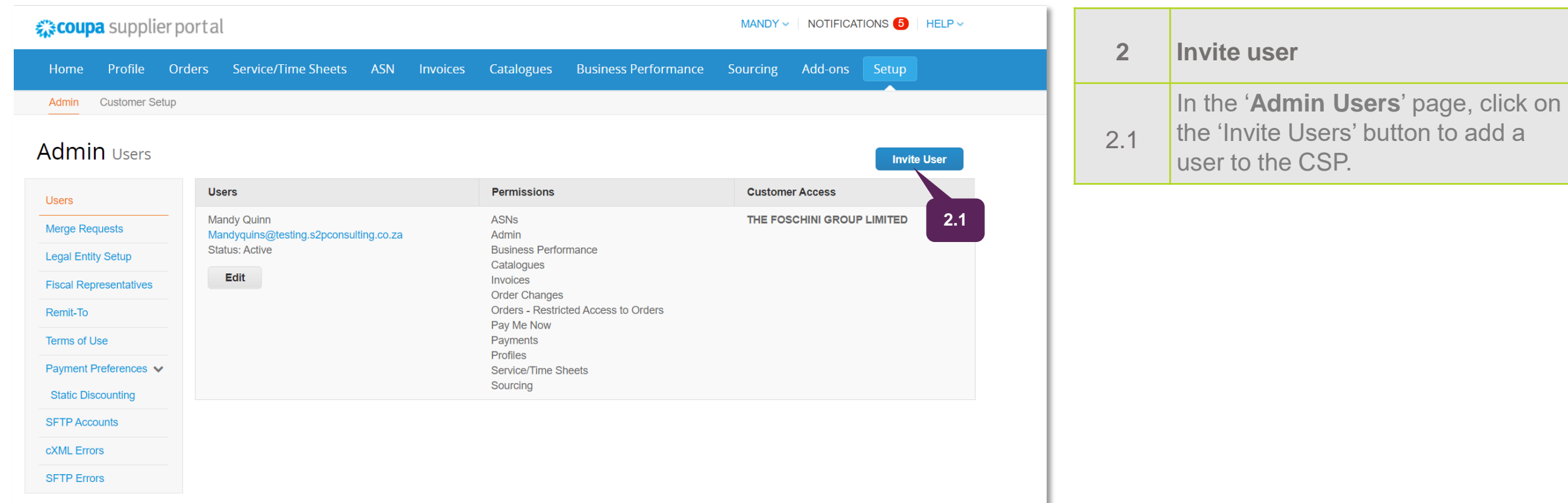

 $\begin{bmatrix} \mathbf{F} \\ \mathbf{G} \end{bmatrix}$ Invite user

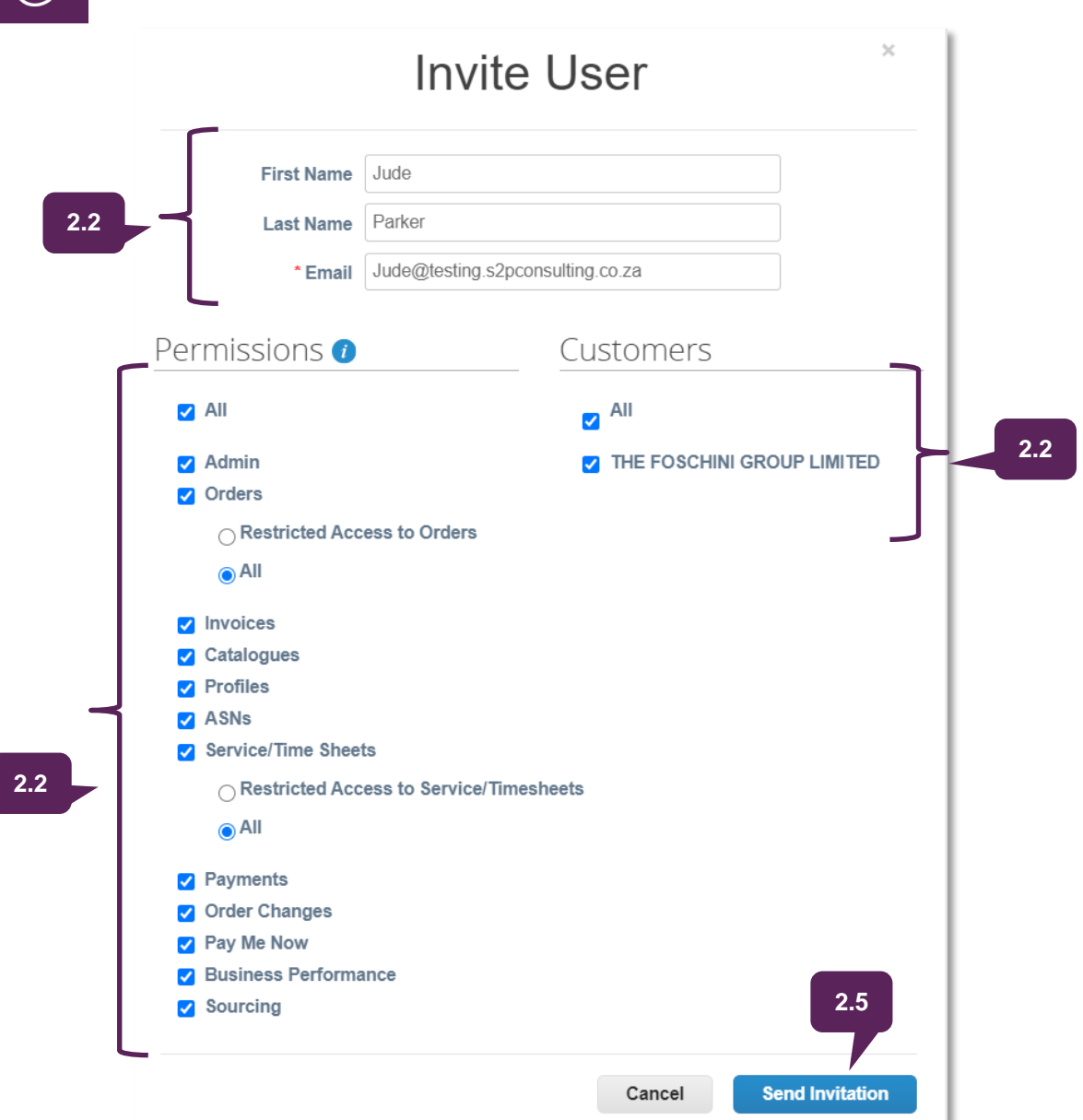

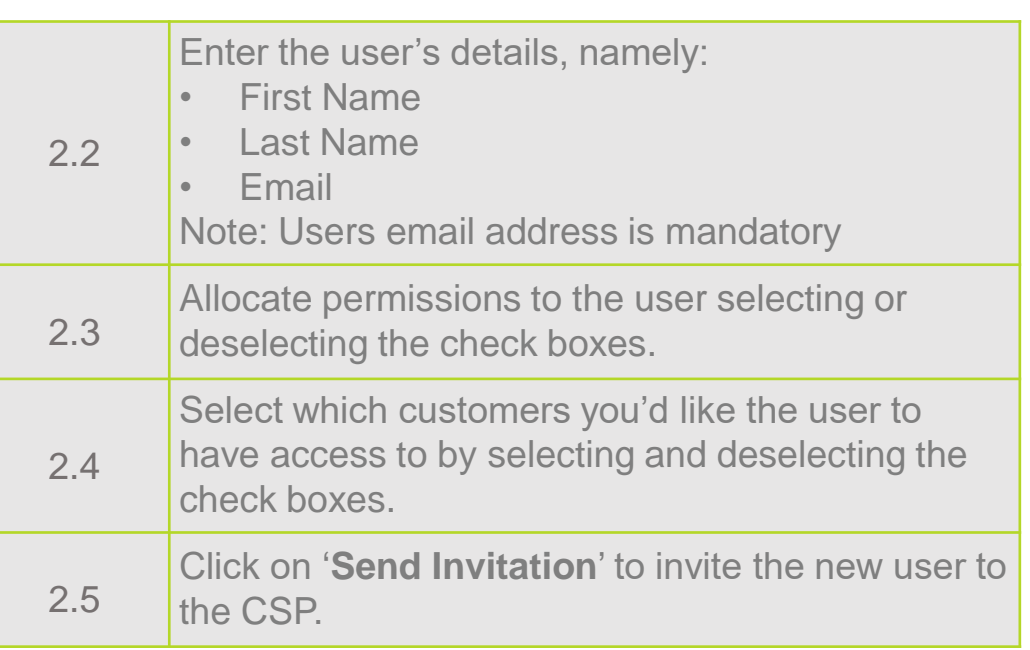

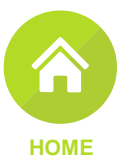

## Edit user access

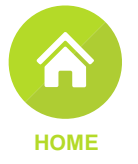

<span id="page-6-0"></span>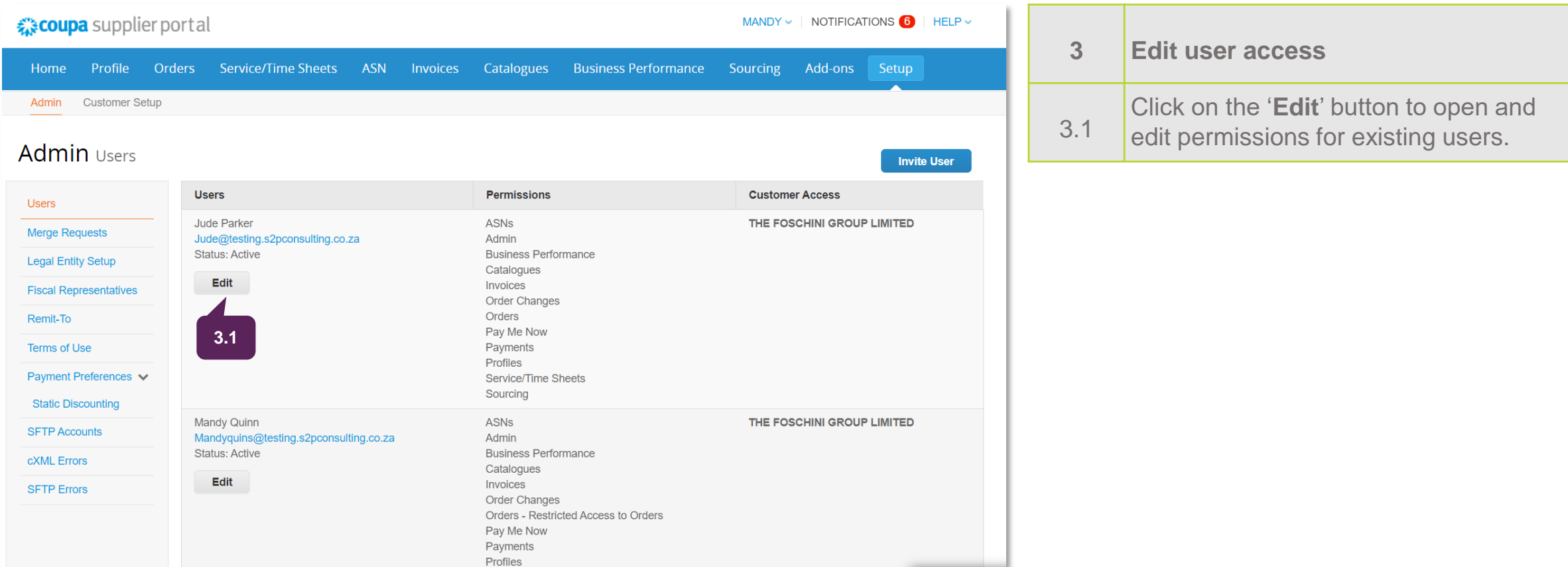

### TF<br>G Edit user access

Profiles **Z** ASNs

 $\odot$  All

Payments Order Changes **2** Pay Me Now

Sourcing

Service/Time Sheets

**Business Performance** 

◯ Restricted Access to Service/Timesheets

Cancel

#### Edit user access for Jude Parker User info \* First Name Jude \* Last Name | Parker \* Email Jude@testing.s2pconsulting.co.za **3.2** Permissions 0 Customers  $\triangleright$  All  $\blacksquare$ <sup>All</sup> THE FOSCHINI GROUP LIMITED  $\vee$  Admin Orders ◯ Restricted Access to Orders  $\odot$  All **V** Invoices **Catalogues**

**3.3**

Deactivate User

**3.4**

Save

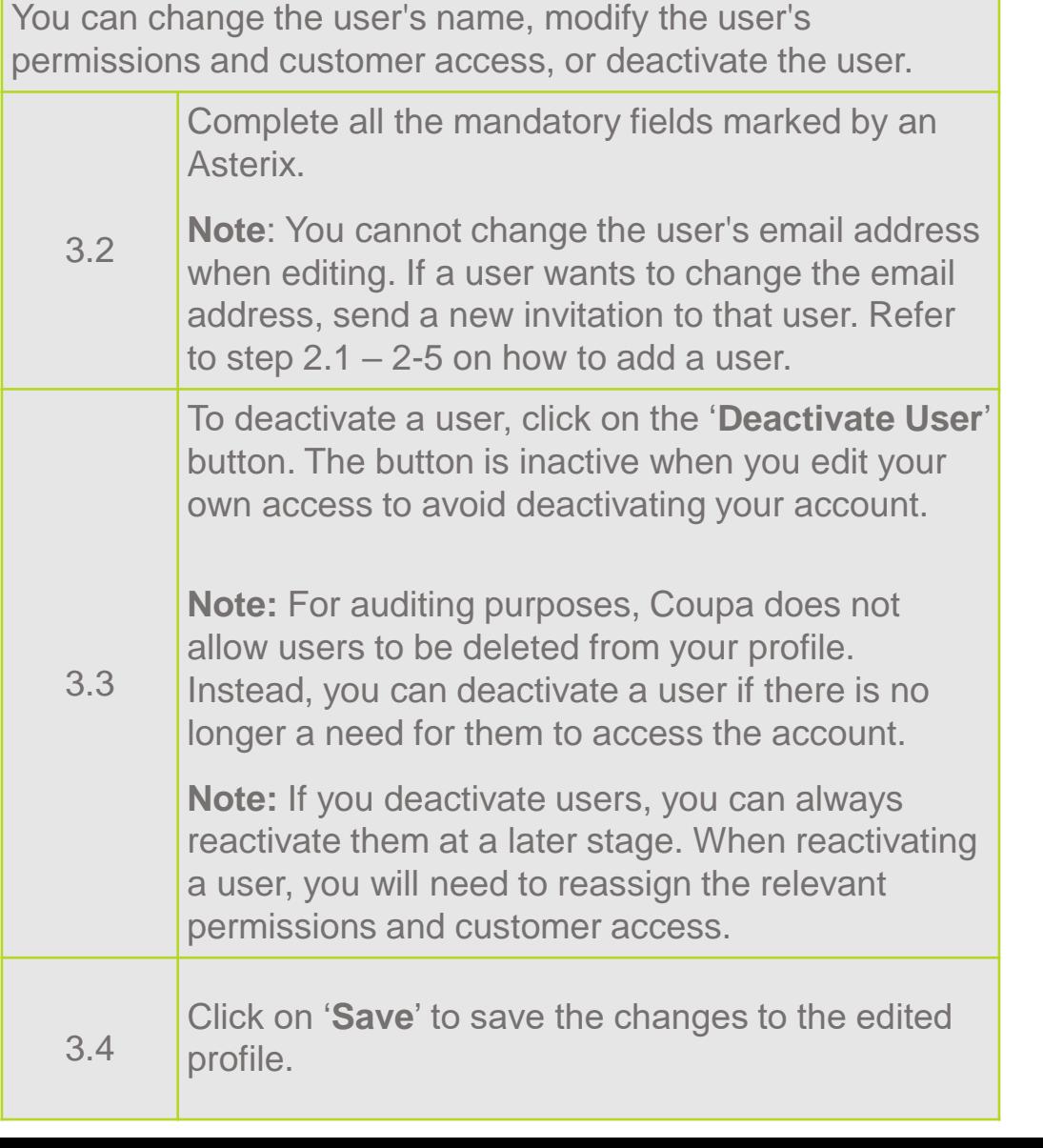

**[HOME](#page-1-0)**

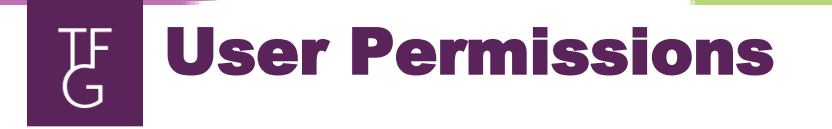

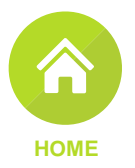

**All:** Gives full access to all CSP functions, except for user administration.

**Admin:** Has full access to all CSP functions, including user administration. Non-admin users can still view the Users tab of the Admin page and invite users, but they cannot edit existing users. The permissions on the invitation cannot exceed the permissions of the user creating the invitation.

**Orders:** Allows viewing and managing of Purchase Orders (POs) received from customers.

**Invoices:** Allows creating and sending of invoices to customers.

**Catalogues**: Allows creating and managing of customer-specific electronic catalogs.

**Profiles:** Allows modifying customer-specific profiles.

**Note**: All users, regardless of permissions, can edit the public profile.

**ASNs:** Allows creating and sending of Advanced Ship Notices (ASNs) to customers.

**Service/ Time Sheets :**Allows creating and submitting of service/time sheets against POs.

**Payments:** Allows viewing of payments and downloading digital checks.

<span id="page-8-0"></span>**Order Changes:** Allows submitting of PO change requests.

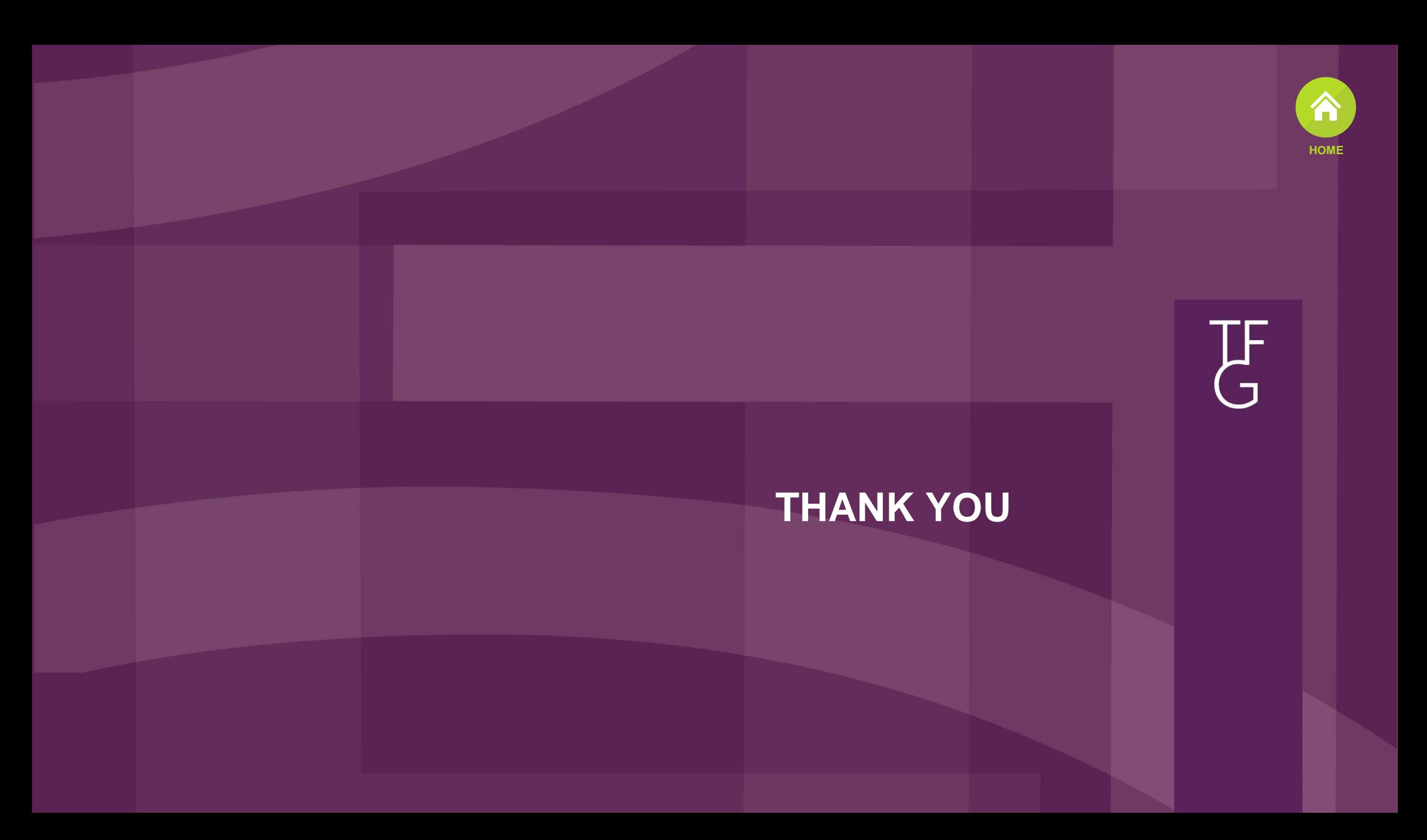